## Муниципальное бюджетное общеобразовательное учреждение Тыретская средняя общеобразовательная школа

РАССМОТРЕНО

СОГЛАСОВАНО

УТВЕРЖДЕНО

Руководитель МО

Зам. директора по УР

Директор школы

Н.П.Жукова Протокол №1 от «25» 08 2023 г.

\_\_\_\_\_\_\_\_\_\_\_\_\_\_\_\_\_\_\_\_\_\_\_\_

С.В.Китина Протокол №1 от «28» 08 2023 г.

\_\_\_\_\_\_\_\_\_\_\_\_\_\_\_\_\_\_\_\_\_\_\_\_

Г.С.Рябец Приказ 115 от «30» 08 2023 г.

\_\_\_\_\_\_\_\_\_\_\_\_\_\_\_\_\_\_\_\_\_\_\_\_

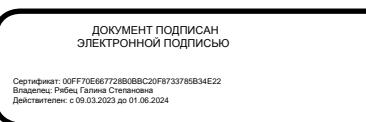

# РАБОЧАЯ ПРОГРАММА

## «Моделирование в среде электронных таблиц» в рамках проекта «Точка роста» естественно-научной и технологической направленности

Класс 9

 Количество часов (в неделю) 1 ч. Количество часов (в год) 34 ч. Уровень базовый Учитель <u>Рябец Е.И.,</u>  $\overline{(\Phi.M.O.)}$ 

Программа разработана на основе требований к результатам освоения основной образовательной программы основного общего образования

#### **I. Пояснительная записка.**

Актуальность.

Моделирование является одним из способов изучения окружающей действительности. Моделирование – это общенаучный метод изучения свойств объектов и процессов по их моделям, используемый в целях познания, исследования, проектирования, принятия решений.

Данный курс предназначен для обучающихся, у которых познавательный интерес выходит за рамки содержания общеобразовательных предметов. Курс служит средством надпрофильной специализации в области информационных технологий. Кроме того, он направлен на приобретение обучающимися образовательных навыков, на развитие критического мышления, формирование инновационного мышления в процессе достижения личностно значимой цели, представляющей для обучающихся познавательный или прикладной интерес, на формирование мотивации к изучению информатики.

Программа соответствует требованиям Федерального государственного образовательного стандарта основного общего образования и организации системно-деятельностного подхода в обучении и организации самостоятельной работы обучающихся.

Программа факультативного курса «Моделирование в среде электронных таблиц» разработана в соответствии с федеральными нормативными документами, программами и методическими пособиями:

- Федеральный закон №273 от 12 декабря 2012 года «Закон об образовании в Российской Федерации»;

- Федеральный государственный образовательный стандарт основного общего образования, утвержденный приказом Минобрнауки России от 17 декабря 2010 г. № 1897;

- Основная образовательная программа основного общего образования МБОУ Тыретская СОШ (ООП ООО ФГОС);

При разработке программы курса использовались методические пособия:

Усенков Д.Ю. Применение электронных таблиц (Excel) в практической работе педагога. Материалы курса. Учебно-методическое пособие. М.: Педагогический университет «Первое сентября», 2013. – 112 с.

Панфилова Т.И. MS EXCEL и VBA. Примеры и задания. Практикум по информатике/ Панфилова Т.И., - М. Интеллект-Центр, 2004 – 96 с.

Босова Л.Л. Информатика и ИКТ.: учебник для 9 класса : в 2 ч. Ч. 1 / Л.Л. Босова, А.Ю. Босова. – 2-е изд. – М. : Бином. Лаборатория знаний, 2013. – 248 с.: ил.

Босова Л.Л. Информатика и ИКТ.: учебник для 9 класса : в 2 ч. Ч. 2 / Л.Л. Босова, А.Ю. Босова. – 2-е изд. – М. : Бином. Лаборатория знаний, 2013. – 80 с.: ил.

Компьютерное моделирование. Лабораторный практикум [Электронный ресурс] / А. Л. Королёв. — 2-е изд. (эл.). — М.: БИНОМ. Лаборатория знаний, 2013. — 296 с. : ил. — (Педагогическое образование).

Компьютерное моделирование. Учебное пособие / А. Л. Королёв.— М.: БИНОМ. Лаборатория знаний, 2010. — 230 с. : ил. — (Педагогическое образование).

Информатика. 7-9 класс. Базовый курс. Практикум-задачник по моделированию/ Под ред. Н.В. Макаровой. – СПб.: Питер, 2007. – 176 с.: ил.

*Цель курса* — дать обучающимся основные сведения о современных методах построения, реализации и исследования моделей объектов, процессов и систем различной природы; расширить представления обучающихся о моделировании как о методе научного познания; познакомить их с методологией моделирования; научить применять компьютер, а конкретно, табличный процессор Excel как средство познания в различных областях практической деятельности и научных исследований; научить применять методы моделирования для решения конкретных задач; сформировать навыки в области моделирования процессов и систем различной природы. Создать

условия для овладения обучающимися навыками исследовательской и проектной деятельности, развитие ИХ творческих  $\boldsymbol{\mathrm{M}}$ познавательных способностей. Сформировать умение применять имеющиеся математические знания и знания из курса информатики к решению практических задач, ознакомить с задачами оптимизации и моделирования с помощью MS Excel, закрепить знания об общих принципах работы табличного процессора MS Excel и автоматизации с элементами программирования на VBA, развить умение выбирать наиболее оптимальную структуру таблицы, создавать и форматировать таблицу. сформировать представление о вычислениях в электронной таблице как наиболее важных в изучении информатики и широко применяемых в моделировании.

Исходя из общей цели системы образования, направленной на общекультурное, личностное и познавательное развитие обучающихся, программа курса призвана решить следующие задачи:

формирование систематизированного представления у обучающихся об обработке числовой информации в электронных таблицах;

ознакомление с современными методами и технологиями построения моделей и проведения модельных экспериментов в различных видах практической и научной деятельности;

обучение профессиональной применению моделирования  $\mathbf{B}$ деятельности;

развитие элементов системного мышления;

воспитание чувства ответственности за результаты своего труда;

сформировать установку на позитивную социальную деятельность в информационном обществе;

формирование представления об исследовательском обучении как ведущем способе учебной деятельности;

обучение целеполаганию, планированию и контролю;

овладение приемами работы с неструктурированной информацией и простыми формами анализа данных;

 $\overline{4}$ 

развитие творческого потенциала обучающегося, необходимый для  $\bf{B}$ лальнейшего самообучения условиях непрерывного развития  $\mathbf{M}$ совершенствования информационных технологий.

При изучении данного курса решается и такая важная задача, как формирование умений и способов деятельности для решения практических задач в экономике, статистике. Курс предназначен для углубленного изучения работы в электронных таблицах и ориентированы в первую очередь на подготовку учеников к последующему профессиональному образованию.

Методологическая основа программы состоит в достижении целевых обучении, ориентиров системно-деятельностного полхола  $\blacksquare$  $\overline{B}$ предполагающий активизацию познавательной, творческой деятельности обучающегося возрастных особенностей, каждого  $\mathbf{c}$ учетом  $er$ индивидуальных потребностей и возможностей.

практико-ориентированный Программа курса имеет характер. предусматривает большое количество развивающих заданий поискового и творческого характера, создание моделей, решение проектных задач и задач выполнение проектов, предлагающих разные управления, ВИДЫ коллективного взаимодействия: работа в парах, в малых группах.

Основные принципы реализации программы - научность, доступность, добровольность, субъектность, деятельностный и личностный подходы, преемственность, результативность, партнерство, творчество и успех.

Логика построения программы обусловлена системой последовательной работы по овладению обучающимися знаниями информационных технологий, умениями работать в среде электронных таблиц, получить понятие автоматизации работы с информацией, умение моделировать объекты и процессы окружающего мира и анализировать результаты экспериментов моделирования. Занятия курса должны побуждать обучающихся к активной мыслительной деятельности, учить наблюдать, понимать, осмысливать причинно-следственные связи, тем самым вырабатывать собственное отношение к окружающему миру.

 $\mathfrak{S}$ 

Педагогические технологии, используемые при реализации программы: проектно-исследовательская и проблемно-исследовательская технология, технология развития критического мышления через чтение и письмо, ИКТ.

*Итоги* реализации программы могут быть *представлены* через презентации моделей, участие в конкурсах и олимпиадах по разным направлениям, конференции и др.

### **II. Планируемые результаты освоения программы курса.**

Планируемые результаты освоения программы факультативного курса «Моделирование в среде электронных таблиц» направлены на развитие предметных результатов, личностных и метапредметных универсальных учебных действий (познавательных, регулятивных, коммуникативных), ИКТкомпетентности обучающихся, опыта проектной и исследовательской деятельности.

Предусматривается достижение трех уровней результатов освоения программы курса внеурочной деятельности:

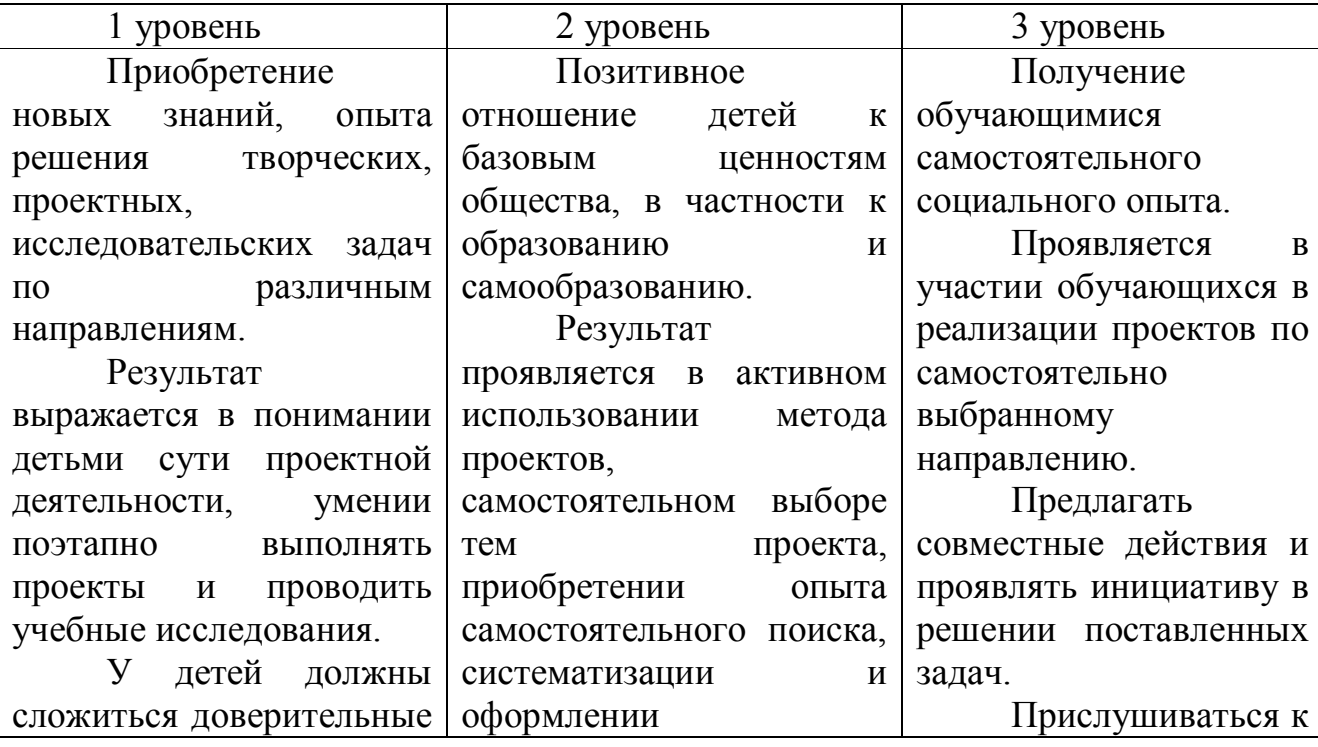

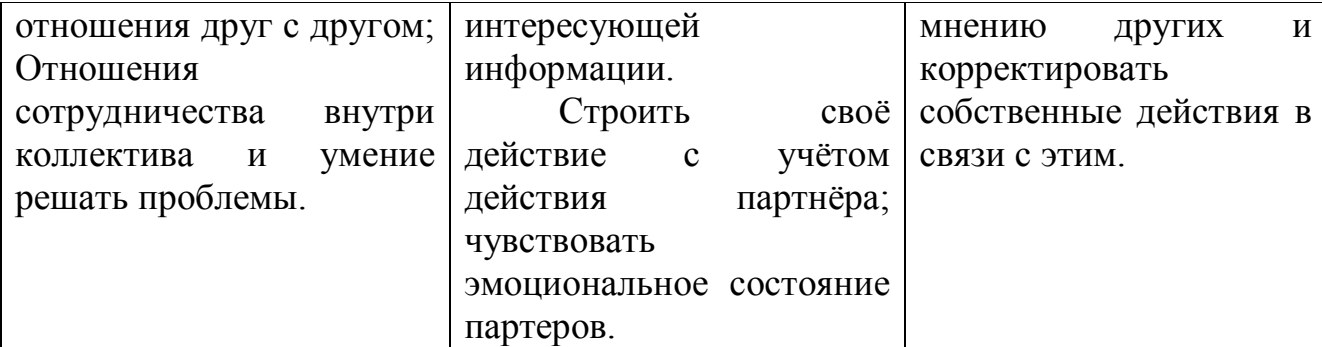

Предметные результаты:

знание общих принципов работы табличного процессора MS Excel и возможности автоматизации с элементами программирования на VBA;

умение осуществлять системный анализ объекта, выделять среди его свойств существенные свойства с точки зрения целей моделирования;

умение оценивать адекватность модели моделируемому объекту и целям моделирования;

способность определять вид информационной модели в зависимости от стоящей задачи;

строить и интерпретировать различные информационные модели (таблицы, диаграммы, графы, схемы);

преобразовывать объект из одной формы представления информации в другую с минимальными потерями в полноте информации;

помощью информационных исследовать  $\mathbf{c}$ моделей объекты в соответствии с поставленной задачей;

работать с готовыми компьютерными моделями из различных предметных областей;

Личностные результаты. У ученика будут сформированы: приобретение познавательного интереса к изучению информатики;

воспитание ответственного отношения к информации с учетом правовых и этических аспектов ее распространения; избирательного отношения к полученной информации;

самостоятельность в приобретении новых знаний и практических умений, понимание их значения для дальнейшего изучения естественных дисциплин;

способность к самооценке на основе критериев успешности внеучебной деятельности;

вырабатывать в противоречивых конфликтных ситуациях правила поведения.

*Метапредметные результаты:*

*Регулятивные УУД.*

*Ученик научится:*

планировать свои действия в соответствии с поставленной задачей и условиями ее реализации, в том числе во внутреннем плане;

осуществлять итоговый и пошаговый контроль по результату;

оценивать правильность выполнения действия на уровне адекватной ретроспективной оценки соответствия результатов требованиям данной задачи и задачной области;

учиться обнаруживать и формулировать учебную проблему, выбирать тему проекта;

составлять план выполнения задач, решения проблем творческого и поискового характера, выполнения проекта;

понимать причины своего неуспеха и находить способы выхода из этой ситуации.

*Познавательные УУД. Ученик научится:*

осуществлять поиск необходимой информации для выполнения внеучебных заданий с использованием учебной литературы и в открытом информационном пространстве, (включая электронные, цифровые), контролируемом пространстве Интернета:

владеть информационным моделированием как основным методом приобретения знаний: умение преобразовывать объект из чувственной формы в пространственно-графическую или знаково-символическую модель;

уметь строить разнообразные информационные структуры для описания объектов: таблицы. графики. «читать» диаграммы. схемы  $\mathbf{M}$  $T.H.$ самостоятельно перекодировать информацию из одной знаковой системы в другую;

уметь выбирать форму представления информации в зависимости от стоящей проверять адекватность объекту задачи, модели  $\mathbf{M}$ цели моделирования;

строить рассуждения в форме связи простых суждений об объекте, его строении, свойствах;

строить логическое рассуждение, включающее установление причинноследственных связей.

Коммуникативные УУД.

Ученик научится:

адекватно использовать коммуникативные, прежде всего - речевые, коммуникативных средства для решения различных задач. строить монологическое сообщение, владеть диалогической формой коммуникации, в том числе средства и инструменты ИКТ и дистанционного используя, общения;

взаимодействие (распределять организовывать  $\mathbf{B}$ группе роли, договариваться друг с другом и т.д.);

учитывать разные мнения и стремиться к координации различных позиций в сотрудничестве;

формулировать собственное мнение и позицию;

фиксация хода коллективной/личной коммуникации (аудио видео и текстовая запись);

общение в цифровой среде (электронная почта, чат, видео-конференция, форум. блог).

осуществлять взаимный контроль и оказывать в сотрудничестве необходимую взаимопомощь.

По окончанию реализации программы обучающиеся будут:

Создавать информационные модели объектов и процессов из различных предметных областей (математики, физики, химии, экономики, биологии и  $T_\cdot \mathbf{I}$ .):

Проводить эксперименты с использованием компьютерных моделей и анализировать полученные результаты;

уметь применять имеющиеся математические знания и знания из курса информатики к решению практических задач;

иметь представление о задачами оптимизации и способами их решения с помощью моделирования в MS Excel;

знать общие принципы работы табличного процессора MS Excel;

развитие умения выбирать наиболее оптимальную структуру таблицы, создать и оформить таблицу в зависимости от цели моделирования;

иметь представление о вычислениях в электронной таблице как наиболее важных в изучении информатики и широко применяемых на практике;

#### III. Содержание программы курса.

#### Электронные таблицы.

Электронные таблицы. Назначение программы MS Excel. Ввод и редактирование данных. Формулы. Форматирование таблиц. Функции в MS Excel. Построение диаграмм и графиков. Автоматизация ввода данных.

*Автоматизация и элементы программирования в электронных таблицах*

Создание макросов на языке VISUAL BASIC FOR APPlICATION. Понятие макроса

Запись макросов в приложении Excel. Выполнение макросов. Редактирование макросов. Назначение макроса графическим изображениям. Удаление макросов из списка макросов. Ограниченность макросов.

#### *Моделирование в среде электронных таблиц*

Построение моделей в электронных таблицах. Этапы моделирования в электронных таблицах. Расчет геометрических параметров объекта. Обработка массивов данных. Моделирование биологических процессов. Моделирование экологических систем. Моделирование случайных процессов.

Контроль знаний и умений: защита практической работы.

Лабораторный практикум

Индивидуальная работа над итоговым заданием

Защита итоговой работы

#### **IV. Календарно-тематическое планирование.**

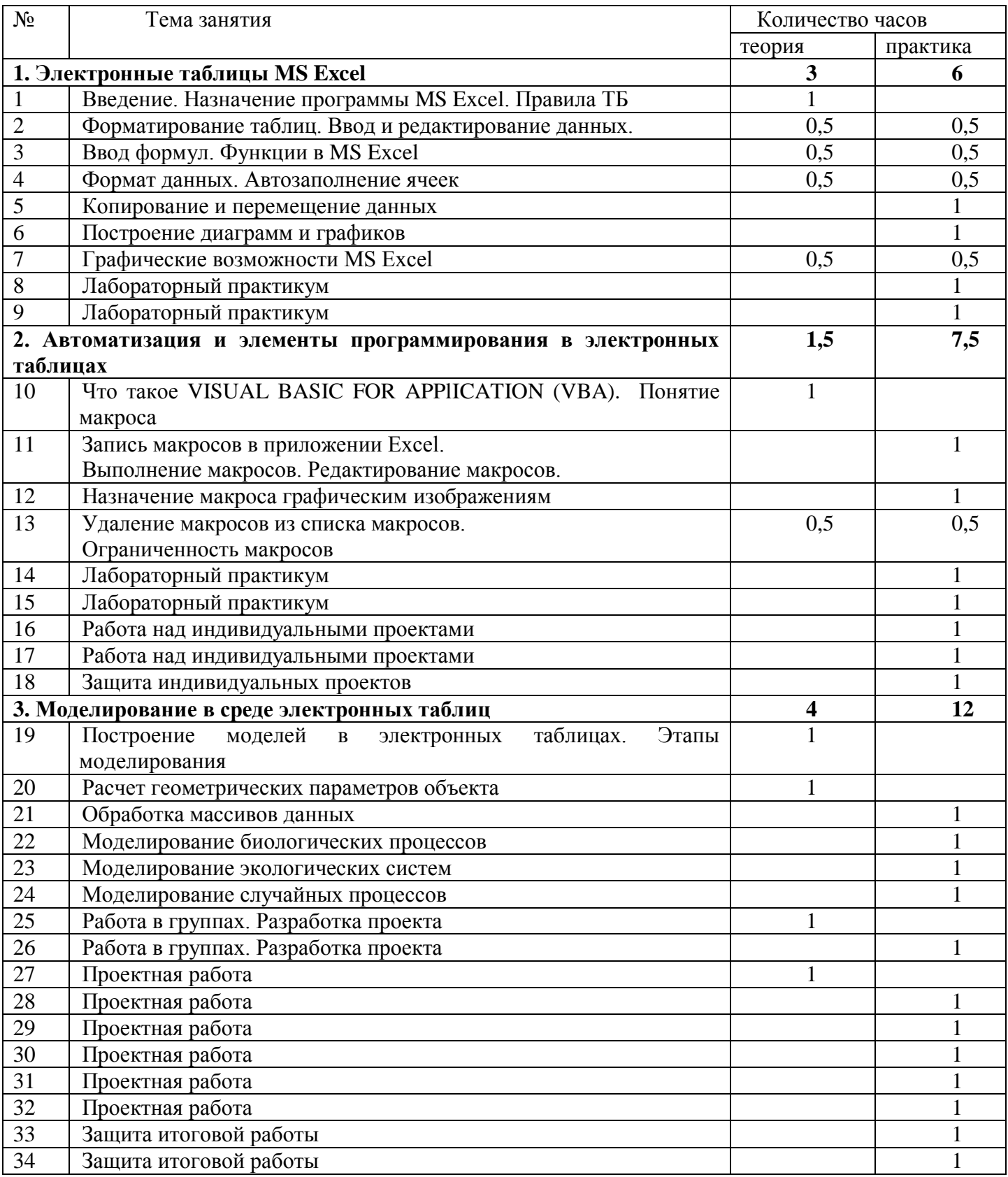

## **Календарно-тематическое планирование**

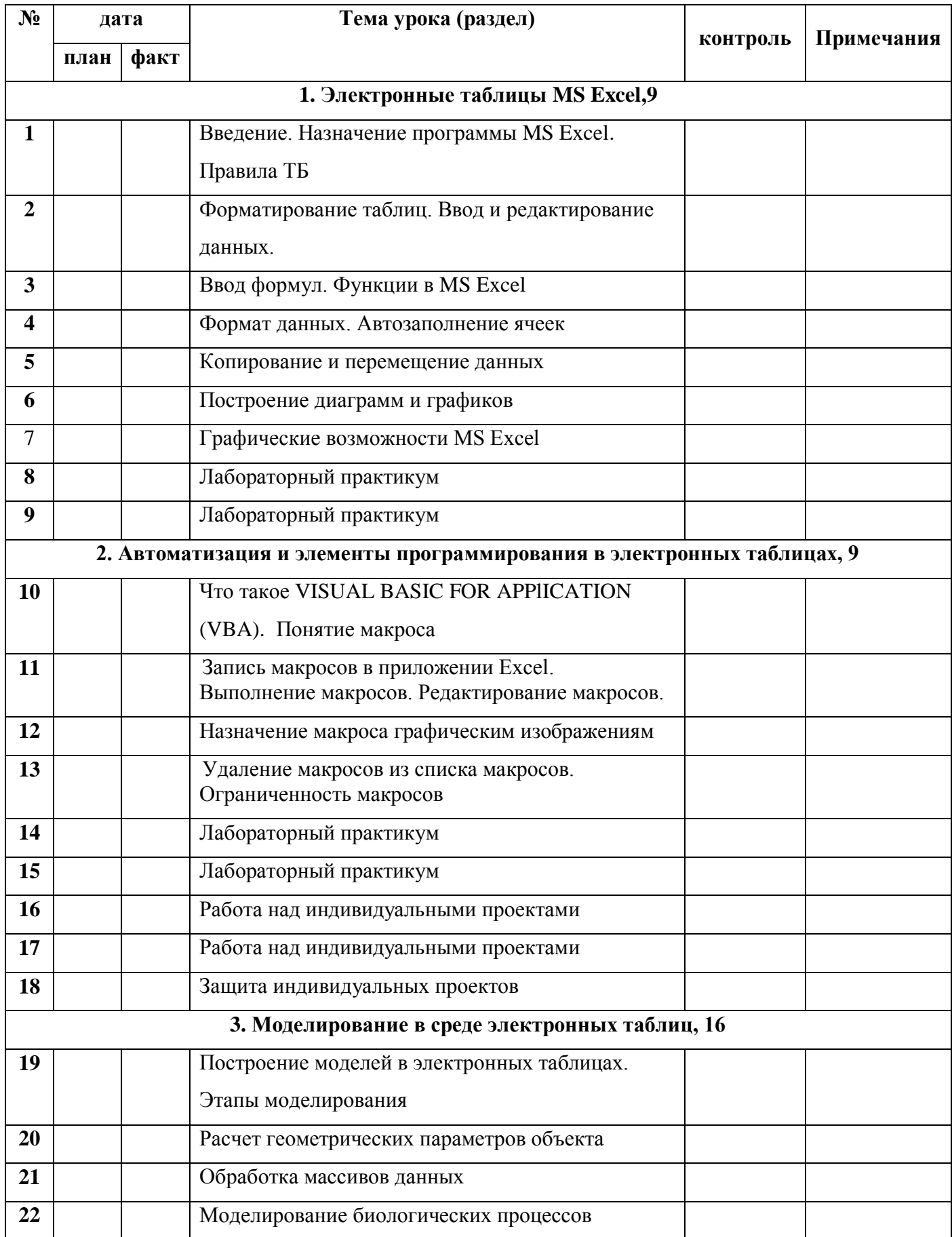

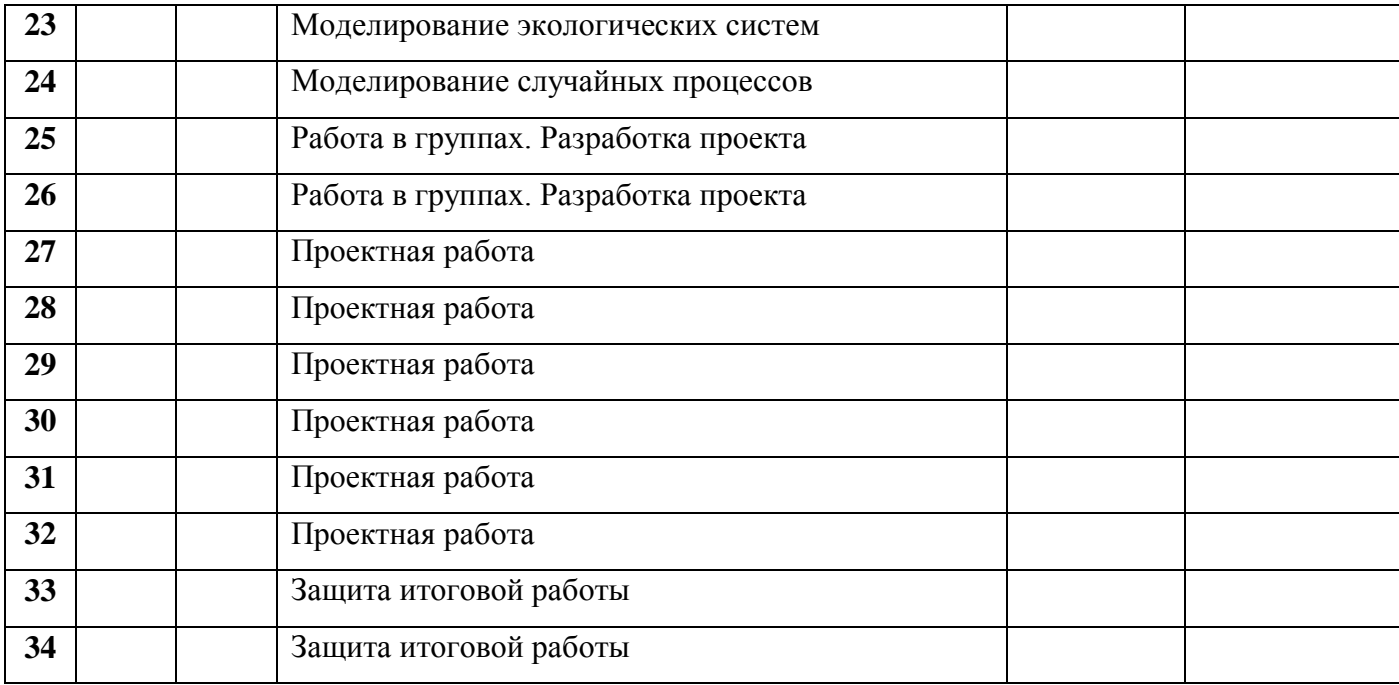

## **Учебно-методическое и материально-техническое обеспечение**

Учебно-методические материалы:

Усенков Д.Ю. Применение электронных таблиц (Excel) в практической работе педагога. Материалы курса. Учебно-методическое пособие. М.: Педагогический университет «Первое сентября», 2013. – 112 с.

Панфилова Т.И. MS EXCEL и VBA. Примеры и задания. Практикум по информатике/ Панфилова Т.И., - М. Интеллект-Центр, 2004 – 96 с.

Босова Л.Л. Информатика и ИКТ.: учебник для 9 класса : в 2 ч. Ч. 1 / Л.Л. Босова, А.Ю. Босова. – 2-е изд. – М. : Бином. Лаборатория знаний, 2013. – 248 с.: ил.

Босова Л.Л. Информатика и ИКТ.: учебник для 9 класса : в 2 ч. Ч. 2 / Л.Л. Босова, А.Ю. Босова. – 2-е изд. – М. : Бином. Лаборатория знаний, 2013. – 80 с.: ил.

Компьютерное моделирование. Лабораторный практикум [Электронный ресурс] / А. Л. Королёв. — 2-е изд. (эл.). — М.: БИНОМ. Лаборатория знаний, 2013. — 296 с. : ил. — (Педагогическое образование).

Компьютерное моделирование. Учебное пособие / А. Л. Королёв.— М.: БИНОМ. Лаборатория знаний, 2010. — 230 с. : ил. — (Педагогическое образование).

Информатика. 7-9 класс. Базовый курс. Практикум-задачник по моделированию/ Под ред. Н.В. Макаровой. – СПб.: Питер, 2007. – 176 с.: ил.

Интернет-ресурсы:

<http://obuchonok.ru/temainformat>

<http://obuchonok.ru/node/440>

[https://nsportal.r1u/ap/library/drugoe/2016/12/26/issledovatelskaya-rabota](https://nsportal.r1u/ap/library/drugoe/2016/12/26/issledovatelskaya-rabota-po-temesozdanie-i-issledovanie-modeley-v)[po-temesozdanie-i-issledovanie-modeley-v](https://nsportal.r1u/ap/library/drugoe/2016/12/26/issledovatelskaya-rabota-po-temesozdanie-i-issledovanie-modeley-v)

[http://5informatika.net/vidy-modelirovanija/Modelirovanie-v-elektronnykh](http://5informatika.net/vidy-modelirovanija/Modelirovanie-v-elektronnykh-tablitsakh.html)[tablitsakh.html](http://5informatika.net/vidy-modelirovanija/Modelirovanie-v-elektronnykh-tablitsakh.html)

Для реализации курса внеурочной деятельности планируется использование следующих технических средств обучения:

- компьютер,
- мультимедийный проектор,
- экран,
- акустические колонки,
- персональные компьютеры.